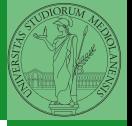

# <span id="page-0-0"></span>Sistemi Operativi<sup>1</sup>

Mattia Monga

Dip. di Informatica Universit`a degli Studi di Milano, Italia <mattia.monga@unimi.it>

a.a. 2017/18

1  $1_{\textcircled{q0}}$  2008–18 M. Monga. Creative Commons Attribuzione — Condividi allo stesso modo 4.0 Internazionale. <http://creativecommons.org/licenses/by-sa/4.0/deed.it>[..](#page-1-0) [I](#page-2-0)[mm](#page-0-0)[ag](#page-1-0)[ini](#page-2-0) [tra](#page-0-0)[tte d](#page-20-0)a [2] e da Wikipedia.

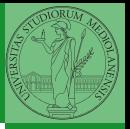

# <span id="page-1-0"></span>Lezione XVI: Memoria di massa

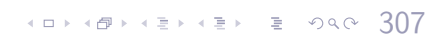

<span id="page-2-0"></span>Il disco fisso (*hard disk*) è generalmente una memoria magnetica.

Viene sfruttato il fenomeno del ciclo di isteresi di elementi magnetici (L'isteresi è la caratteristica di un sistema di reagire in ritardo alle sollecitazioni applicate e in dipendenza dello stato precedente).

Un ciclo di isteresi può essere ottenuto anche elettronicamente (Schmitt trigger). Le memorie USB, invece, sono basate su transistor NAND.

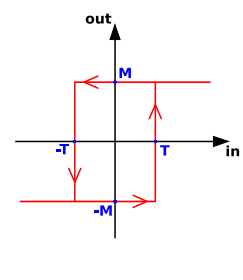

408 408 428 428 2 5990 308

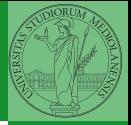

Bruschi Monga Re

[Memorie di](#page-2-0) massa

## Hard disk

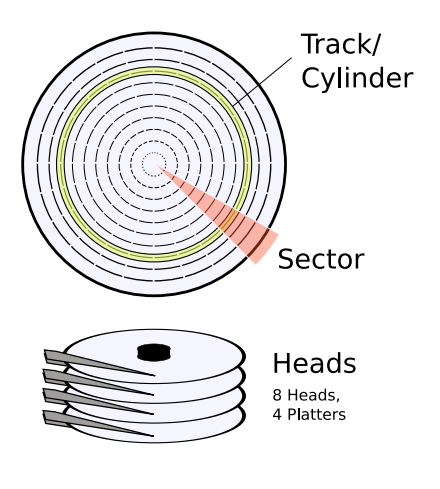

- Gli elementi contenenti dati (blocchi fisici) sono definiti da tre coordinate
	- **O** Cylinder II cilindro definito dall'insieme delle tracce corrispondenti dei vari piatti
	- **2** Head La testina (per esempio, sopra e sotto)
	- **3** Sector Lo spicchio

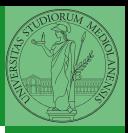

Bruschi Monga Re

[Memorie di](#page-2-0) massa

**309** 309 309 319 319 320 320 320 320 320 320 330 4

 $blockPerPlatterSide =$ (cylindersPerPlatter) ∗ (SectorsPerPlatter) blocksPerPlatter = (blocksPerPlatterSide) ∗ (HeadsPerPlatter)  $blockPerPlatter =$ (cylindersPerPlatter) ∗ (SectorsPerPlatter) ∗ (HeadsPerPlatter)  $blocks = (Cylinders) * (Heads) * (Sectors)$ 

#### Example

Un floppy disk con 80 cilindri, 2 testine, 18 settori  $\sim$  2880

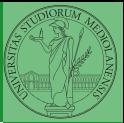

Bruschi Monga Re

[Memorie di](#page-2-0) massa

#### $(0.10 \times 10^{-14} \text{ s})$   $(1.10 \times 10^{-14} \text{ s})$   $(1.10 \times 10^{-14} \text{ s})$   $(1.10 \times 10^{-14} \text{ s})$

**CHS** 

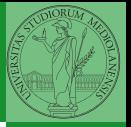

Bruschi Monga Re

[Memorie di](#page-2-0) massa

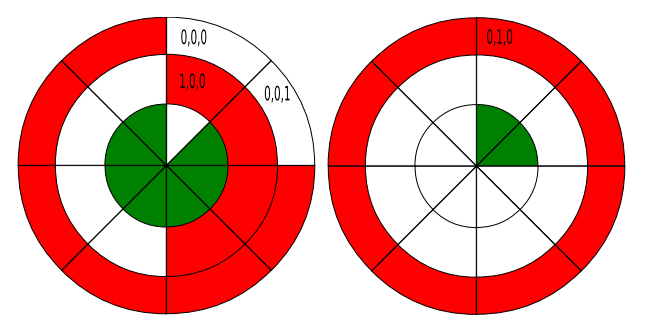

 $C = 3$   $H = 2$   $S = 8$  totale blocchi 48

• zona (partizione) rossa  $0,0,2 \rightsquigarrow 1,0,3$ 

 $(1*(2*8)+0*8+3*1)-(0*(2*8)+0*8+2*1)=19-2=17$ 

In realtà 18 perché contiamo da zero

 $\left\{ \Box \rightarrow \left\{ \Box \rightarrow \left\{ \Xi \right\} \right\} \right.$   $\left\{ \Xi \right\}$   $\left\{ \Xi \right\}$   $\left\{ \Xi \right\}$   $\left\{ \Box \left\{ \Box \left\{ \Xi \right\} \right\} \right\}$ 

<span id="page-6-0"></span>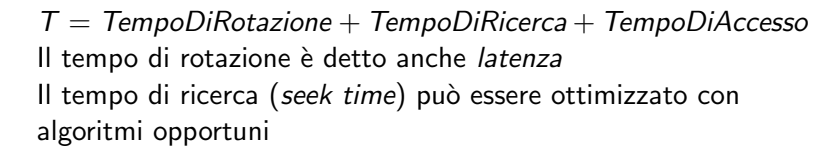

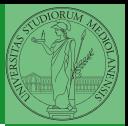

[Tempi di lettura e](#page-6-0) scrittura

 $\left(121.322 \times 10^{-11} \text{ J} \cdot \text{J} \cdot \text{J}$ 

### Elevator

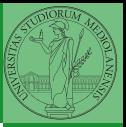

Bruschi Monga Re

[Tempi di lettura e](#page-6-0) scrittura

 $313$ 

### Example

76 124 17 269 201 29 137 12

- **First Come First Served**
- **Shortest Seek First**
- Scan/Look (Elevator)

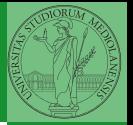

[L'astrazione del s.o.](#page-8-0)

<span id="page-8-0"></span>L'astrazione fornita dal s.o. per il disco è quella del device a blocchi. Il blocco è un *blocco logico*, potenzialmente diverso dal blocco fisico.

I device a blocchi sono file speciali, identificati da

- Major number: identifica la categoria del device (disco IDE, floppy)
- Minor number: numero d'ordine del device all'interno di una categoria

 $\left(1+\frac{1}{2}+1\right)$ 

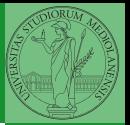

[L'astrazione del s.o.](#page-8-0)

I file speciali si creano con /usr/bin/mknod generalmente in /dev

 $315$ 

- Device a blocchi b
- Device a caratteri c
- Named pipe p (non ha major e minor)

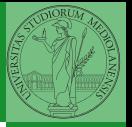

[L'astrazione del s.o.](#page-8-0)

Lo spazio di memoria di uno hard-disk è ripartito in porzioni indipendenti (partizioni): in linea di principio possono contenere anche sistemi differenti. Generalmente contengono sotto-file-system il cui backup  $e/o$  aggiornamento è indipendente.

Partition table sector Contiene la descrizione di 4 partizioni (primarie) agli offset 446, 462, 478, 494 Partizione Una zona contigua del disco (CHS) Partizione estesa Una partizione che permette una nuova suddivisione (partizioni logiche) grazie ad un nuovo PTS

```
struct partition {
char active;
char begin[3];
char type;
char end[3];
int start;
int length;
};
```
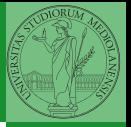

[L'astrazione del s.o.](#page-8-0)

 $\longleftrightarrow$   $\oplus$   $\longleftrightarrow$   $\oplus$   $\rightarrow$   $\oplus$   $\rightarrow$   $\oplus$   $\circ$   $\otimes$  317

File

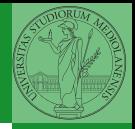

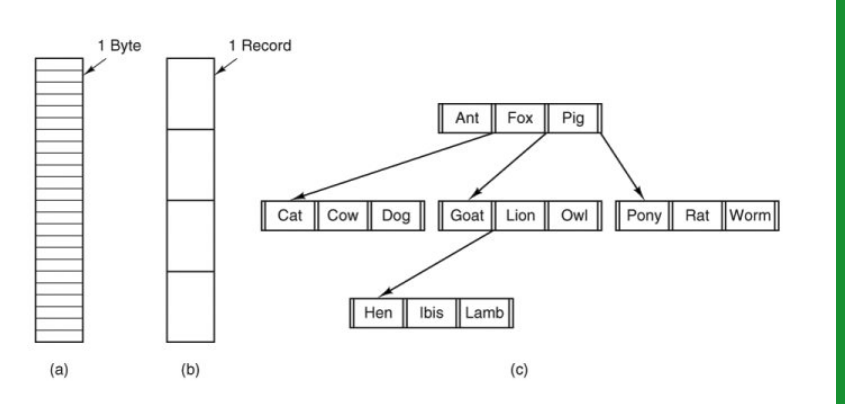

 $\left\{ \begin{array}{ccc} 1 & 1 & 0 \\ 0 & 1 & 0 \\ 0 & 0 & 0 \end{array} \right.$ 

Bruschi Monga Re

**Directory** 

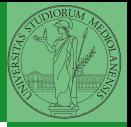

Bruschi

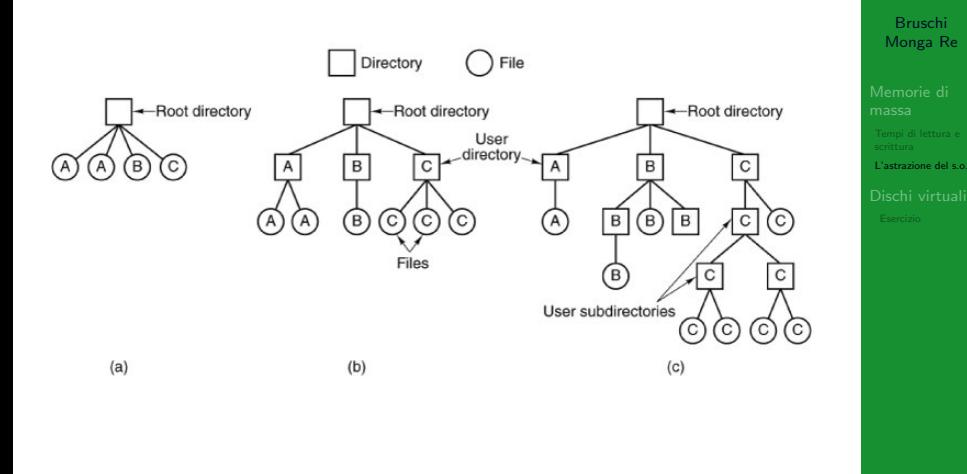

 $\left\{ \Box \rightarrow \left\{ \Box \rightarrow \left\{ \Xi \right\} \right\} \right.$   $\left\{ \Xi \right\}$   $\left\{ \Xi \right\}$   $\left\{ \Xi \right\}$   $\left\{ \Box \left\{ \Box \left\{ \Xi \right\} \right\} \right\}$ 

Unix

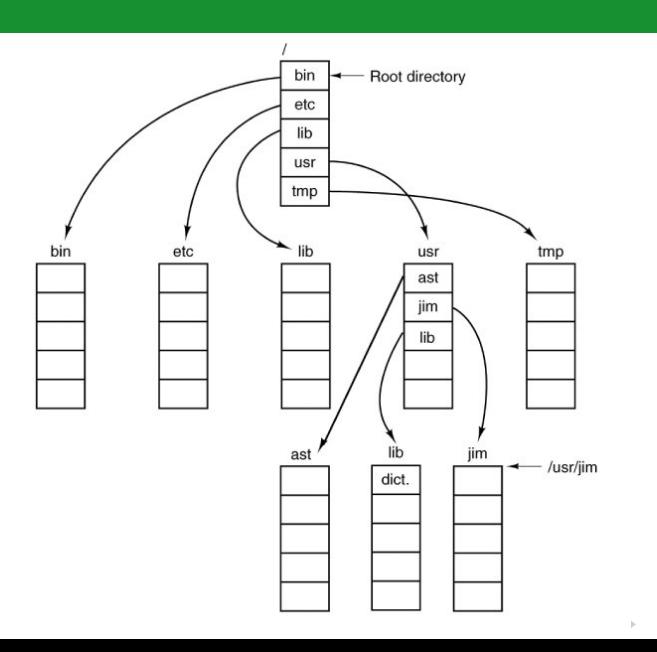

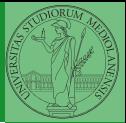

Bruschi Monga Re

[L'astrazione del s.o.](#page-8-0)

 $320$ 

## Disk layout

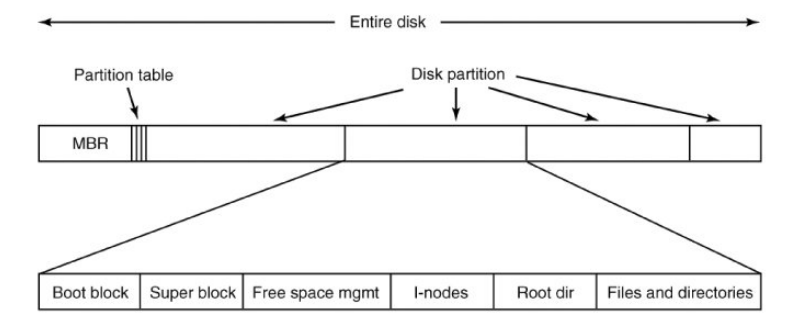

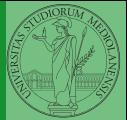

Bruschi Monga Re

[L'astrazione del s.o.](#page-8-0)

 $321$ 

Una partizione può essere usata per ospitare un *file system*.

- Un file system va creato (mkfs)
- Un file system va *montato* (mount)
- Corrispondentemente va smontato (umount)
- **•** Ogni file è caratterizzato da un i-node e conosciuto tramite uno o piú link o nomi  $(\ln)$

 $(12)(8)$ 

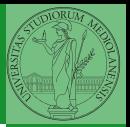

Bruschi Monga Re

I-node

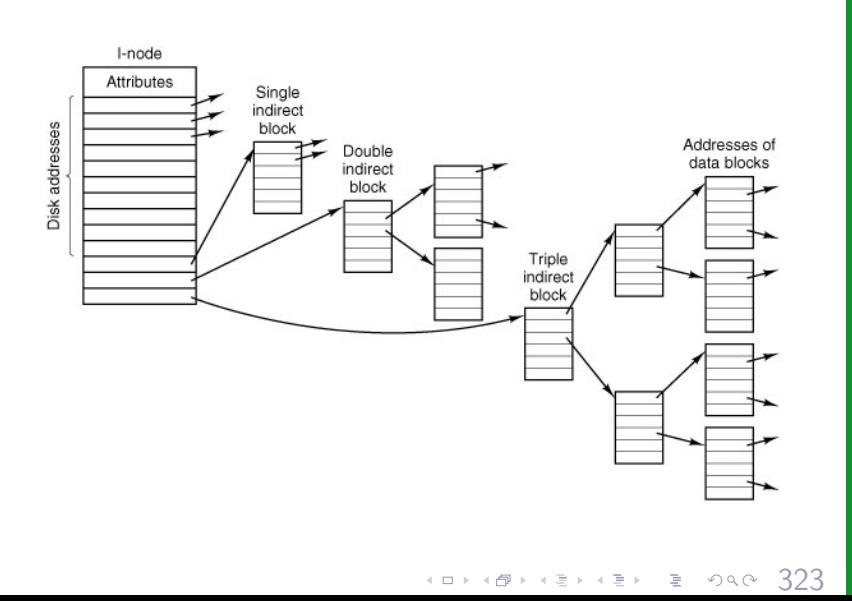

Bruschi Monga Re

## Un esempio di i-node

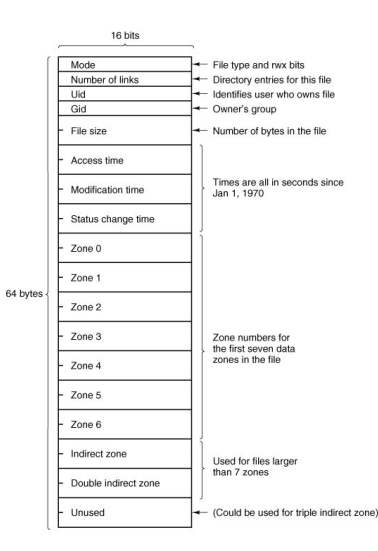

Con blocchi da 1KB, zone da 32 bit (default con EXT-2, che però ha 12 zone dirette):

- Qual è la dimensione massima di un file con un solo blocco di overhead?
- Qual è la dimensione massima di un file?
- Quanti blocchi di overhead sono necessari per un file da 100MB di dati?

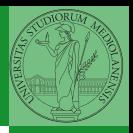

Bruschi Monga Re

<span id="page-19-0"></span>Fuori dalla macchina virtuale qemu-img create disco.img 100M Poi può essere usato aggiungendo -hdb disco.img In generale (anche al di là delle macchine virtuali) un file può facilmente essere usato come "disco": i loop device servono proprio per utilizzare un file (che è uno stream di caratteri) come device a blocchi

```
dd if=/dev/zero of=prova.img seek=10M bs=1 count=0
/sbin/mkfs.ext2 prova.img
sudo mount -o loop prova.img /mnt
echo ciao > /mnt/pippo
sudo umount prova.img
```
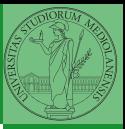

Bruschi Monga Re

[Dischi virtuali](#page-19-0)

<span id="page-20-0"></span>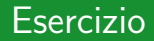

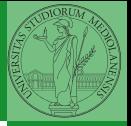

[Dischi virtuali](#page-19-0)

[Esercizio](#page-20-0)

 $\left(10 \times 10^{13} \times 10^{14} \times 10^{13} \times 10^{14} \times 10^{14$ 

- **4** Creare un disco virtuale
- **2** Partizionare il disco
- **3** Creare il file system
- **4** Montare il file system